# **Hinweise zu den e-Forschungsberichten**

Stand: Januar 2021

Die e-Forschungsberichte erscheinen als reines Online-Format auf publications.dainst.org. Sie können im DAI Journal Viewer oder im klassischen PDF-Format gelesen und als PDF heruntergeladen werden.

Um die Berichte in beiden Formaten optimal zu präsentieren, beachten Sie bitte folgende Richtlinien und Hinweise. Bei Fragen steht Ihnen die Redaktion der e-Forschungsberichte unter jahresbericht@dainst.de jederzeit zur Verfügung.

## **1. GRUNDSÄTZLICHES**

- Beim Abfassen der Berichte gelten die Publikationsrichtlinien des DAI (s. https://www.dainst.org/forschung/publikationen/publizieren).
- Alle Texte als Textdokument , Standard', keine Seitenwechsel, Silbentrennung oder Einzüge durch dreimalige Leertaste etc.; es gilt die neue Rechtschreibung
- Dateien können per E-Mail an [jahresbericht@dainst.de,](mailto:jahresbericht@dainst.de) über WeTransfer oder als ein Cumulus-Ordner eingereicht werden.
- Für eine verbindliche Anmeldung eines Berichtes benötigen wir folgende Angaben: Vorname, Nachname und ORCID-iDs aller Autor\*innen, DAI Abteilung/Kommission und Institution bei externen Co-Autor\*innen, Titel und Abstract

## **2. METADATEN**

Bitte versehen Sie Ihren Bericht unbedingt mit folgenden Metadaten (s. auch [Checkliste zu](https://projectdb.dainst.org/fileadmin/Media/Allgemein/PDFs/Checkliste_zum_e-Forschungsbericht_Jan_21.pdf)  [den e-Forschungsberichten\)](https://projectdb.dainst.org/fileadmin/Media/Allgemein/PDFs/Checkliste_zum_e-Forschungsbericht_Jan_21.pdf):

• Autor\*innen inkl. dienstlichen Kontaktdaten (Postanschrift und Mailadresse) und ORCID-iD (und/oder zusätzliche Author-IDs) Erscheint Ihr Beitrag in Kooperation mit externen Autor\*innen benötigen wir eine schriftliche Zustimmung zur Veröffentlichung der Kontaktdaten

#### Hinweis zur ORCID-iD:

Bei der ORCID-iD handelt es sich um einen Identifikator, der eine eindeutige und dauerhafte elektronische Zuordnung von Publikationsleistungen zu dem\*der jeweiligen Autor\*in ermöglicht und letztlich auch dazu beiträgt, die Sichtbarkeit der Forschungsarbeit zu vergrößern. Eine Registrierung bei ORCID, einer Non-Profit-Organisation, ist kostenfrei; die Verbreitung des Identifikationssystems in Deutschland wurde von der DFG gefördert. Weitere Informationen können Sie auf unserer Homepage finden: [https://www.dainst.org/forschung/publikationen/publizieren/idenitifikatoren.](https://www.dainst.org/forschung/publikationen/publizieren/idenitifikatoren) Wir würden uns freuen, wenn Sie von diesem Angebot Gebrauch machen würden. Falls Sie konkrete Fragen zu ORCID-ID haben, kontaktieren Sie bitte [pid@dainst.d](mailto:pid@dainst.org)e.

- Abteilung, Kommission, Außenstelle
- Ort und Land des Fundortes
- Zeitraum der beschriebenen Arbeiten
- Kooperationen
- Förderung
- Leitung des Projektes
- Team (ggf. Teilprojekte; bitte keine Angabe der Tätigkeitsbereiche wie bspw. "Fundbearbeitung")

• Für alle Namensnennungen gilt: Vornamen jeweils abgekürzt; keine akademischen Titel; in der Regel kein Herkunftsort Organisationen bitte ausschreiben, ggf. bekannte Abkürzungen in Klammern

*Beispiel: Kooperationen: Eremitage St. Petersburg (K. V. Čugunov). Förderung: Deutsche Forschungsgemeinschaft (DFG) Leitung des Projektes: H. Parzinger. Team: A. Nagler, R. Wieland.*

• Titel (max. 80 Zeichen)

Bitte bedenken Sie, dass die Journal Viewer-Ansicht ein responsives Format hat und auch auf kleinformatigen Endgeräten gut lesbar sein sollte. Bei längeren Titeln ist dies leider nicht gewährleistet. Beispiele:

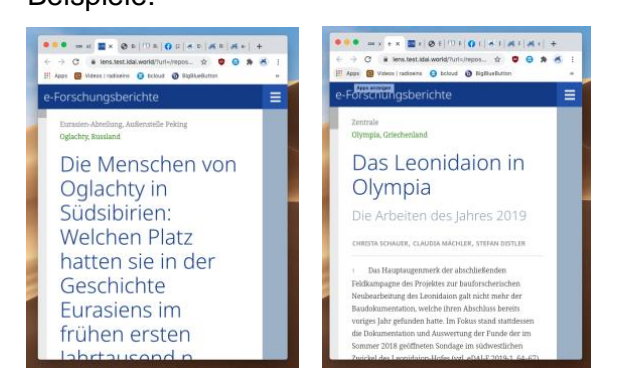

• Schlagworte  $(5 - max. 10)$ 

Bitte verwenden Sie ausschließlich Schlagworte aus dem iDAI.welt Thesaurus [\(http://thesauri.dainst.org/de/hierarchical\\_concepts.html\)](http://thesauri.dainst.org/de/hierarchical_concepts.html). Wählen Sie die Schlagworte aus dem entsprechenden Menubaum unter Konzepte oder schränken Sie in der Suchmaske die Suche ein, indem Sie unter "Suche unterhalb: iDAI.welt Thesaurus" auswählen.

Sollten Sie Fragen oder Probleme mit dem iDAI.welt Thesaurus haben, wenden Sie sich bitte an idai thesauri@dainst.de

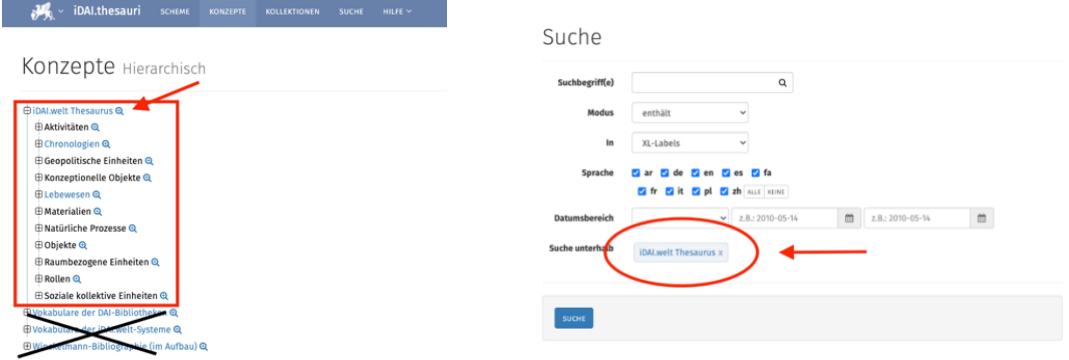

Hinweis: iDAI.thesauri verzeichnet keine Orts- und Ländernamen. Bitte übersenden Sie dazu Gazetteer-Links oder IDs. Diese werden unmittelbar in den Text eingebaut (s.u.).

**3. TEXT**

- **Abstract**: Das Abstract sollte in kurzen Worten Aufschluss über den zeitlichen und geographischen Rahmen des Projekts geben oder bei langjährig laufenden Projekten die konkreten Akzentsetzungen der Saison und eventuelle neue Ansätze pointiert zusammenfassen. Das Abstract bitte auf Deutsch und Englisch abfassen, Umfang ca. **750 Zeichen inkl. Leerzeichen/100 Wörter.** Es ist möglich, das Abstract auch in weiteren Sprachen einzureichen.
- **Text**: bitte kurz, konzentriert und anschaulich. Die Texte können in Deutsch oder Englisch abgefasst werden. Englische Texte müssen bereits eine muttersprachliche Korrektur erfahren haben.

Im Mittelpunkt stehen inhaltliche Fragestellungen des Projekts, die Ergebnisse der Saison sowie die künftigen Perspektiven. Bitte keine vollständigen wissenschaftlichen Berichte mit Belegstellen. Diese sollten in unseren wissenschaftlichen Journals erscheinen und können gerne in die e-Forschungsberichte verlinkt werden.

Es sind mehrere Autor\*innen in der Autorenzeile möglich (s.o. Metadaten). Sollen einzelne Textteile namentlich gekennzeichnet werden, erfolgt das am Ende des Absatzes (Name in Klammern). Bei Nicht-DAI-Angehörigen kann die Affiliation nach dem Namen in Klammern angegeben werden (bspw.: Andreas Hauptmann (Deutsches Bergbaumuseum, Bochum).

- Weitgehend **verzichtet** werden sollte auf:
	- o Verlaufsdarstellungen
	- o Nennung der Kooperationen (diese werden im Abspann angeführt)
	- o Nennung der Mitarbeiter\*innen, die die jeweiligen Arbeiten ausgeführt haben
	- $\circ$  Fußnoten sowie umfangreiche Literaturzitate im Text sind im Sinne der Lesbarkeit für ein breiteres Publikum zu vermeiden. Eine Literaturliste kann am Ende des Berichtes angefügt werden. Bitte alle Literaturangaben mit einer ZENON-ID versehen
- Der Umfang der einzelnen Projektberichte sollte ca. **8.000 Zeichen (inkl. Leerzeichen)** betragen. Dies ist ein Richtwert, der überschritten werden darf! Als Obergrenze sollen 20.000 Zeichen (inkl. Leerzeichen) bzw. 5 MS Word-Standard-Seiten nicht überschritten werden. Der Mindestumfang beträgt eine MS Word-Standard-Seite DIN A4/4000 Zeichen (inkl. Leerzeichen, zzgl. Abstract).
- Eine nahezu identische Wiederholung der Texte von einem Bericht zum nächsten sollte vermieden werden.
- Für Fachtermini kann es sinnvoll sein, eine Erläuterung in Klammern zu setzen.
- Konkrete Jahreszahlen in Ergänzung zu Zeitperioden sind erwünscht. Im Fließtext sind Zeitangaben auszuschreiben (bspw. "3. Jahrhundert v. Chr."), in Klammern und in den Bildunterschriften sind sie abzukürzen ("3. Jh. v. Chr.").

Besondere Hinweise für die Anzeige im Journal Viewer Format:

- Ein Textabsatz entspricht später einem nummerierten und zitierbarem Abschnitt, daher bitte Absätze bewusst setzen
- Idealerweise den Text mit einer einleitenden Überschrift und Zwischenüberschriften versehen, um ihn im Journal Viewer besser zu strukturieren.

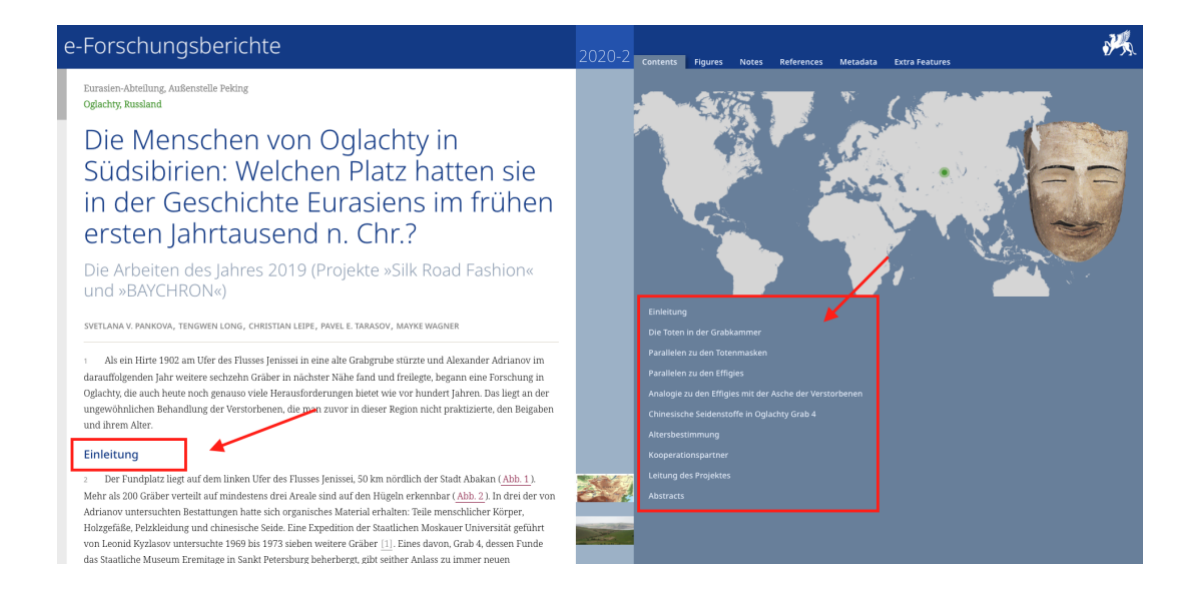

• Verlinkungen zu Orten im Gazetteer, Projektseiten sowie zu Daten und zugehörige Konvolute in der iDAI.welt im Text sind möglich und werden im Journal Viewer im Bereich Extra Features angezeigt. Bitte liefern Sie dazu die genauen IDs oder Links

## **4. ABBILDUNGEN**

- Ideal sind nicht mehr als 3 Abbildungen pro 2300 Zeichen (was einer Seite im PDF Layout entspricht). Dieser Richtwert kann unter- und überschritten werden. Bilder im Querformat sind zu bevorzugen, da sie erlauben, das Layout besser auszunutzen. Pro Bericht sollten maximal 10 Bilder eingereicht werden.
- Bitte definieren Sie für die Ansicht im Journal Viewer ein Bild, das auf der Einstiegsseite angezeigt wird

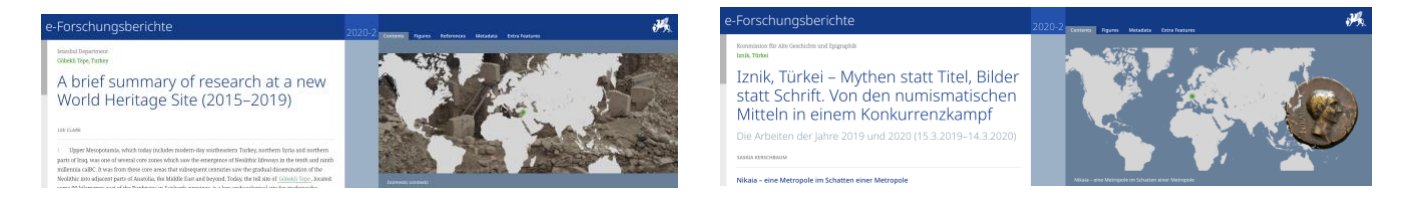

- Gut geeignet ist eine Mischung aus verschiedenen Vorlagen: Fotos von Einzelfunden, Überblicksaufnahmen oder gut erfassbare Pläne (bitte auf Lesbarkeit von Beschriftung etc. bei einer Endgröße bezogen auf DIN A4 von max. 16,5 cm x 23 cm achten).
- Alle Pläne und Objektzeichnungen müssen mit einem Maßstab versehen sein.
- Maßeinheit für die Maßstabsleisten unbedingt angeben.
- Großformatige bzw. ganzseitige Pläne sollten vermieden werden.
- Bei der Anzeige des Berichts im Journal Viewer ist es zudem möglich, auf ein größeres Bildkonvolut in iDAI.objects/Arachne zu verweisen.
- Es ist zwingend darauf zu achten, dass Sie als Autor\*in für Bilder Dritter (sofern die Rechte nicht bei Ihnen als Bildautor\*in oder beim DAI liegen) die **Rechte zur Veröffentlichung für Druck- und Onlineversion** (Bildschirmauflösung) einholen!

Wir gehen davon aus, dass Sie als Autor\*in im Besitz der entsprechenden Rechte sind, wenn Sie die Bilder bei uns einreichen.

- **Abbildungsverweise**: bitte direkt in den Text eintragen.
- **Bildunterschriften** möglichst nach folgendem Muster formulieren:
	- o Ort (ggf. Land), Spezifizierung. Anschließend längere Beschreibung, so dass Bild und Legende für sich genommen dem Leser eine pointierte Kurzinfo geben. Auf Ort und Land ist zu verzichten, wenn alle Bilder an ein und demselben Ort aufgenommen wurden.

#### Beispiele:

*Manching (Deutschland), Keltisches Oppidum. Schnitt durch die Rampe der Stadtmauer, deren Aufschüttung sich genau rekonstruieren lässt.*

• **Abbildungsnachweis**: direkt am Ende der Bildunterschrift in Klammern anführen. Wenn das Bild keine DAI-Negativnummer hat, ist folgendes Format zu wählen: *"(Foto: I. Wagner)"*

Wenn eine DAI-Negativnummer vorliegt, soll der Abbildungsnachweis so aussehen: *"(Foto: D-DAI-MAD-KB-56-04-28, M. Kunst)"* 

#### • **Techn. Vorgaben:**

Bei einer Bildbreite von 16,5 cm sollte die Auflösung für Graustufen und Farbbilder 300 dpi, für Strichzeichnungen 1200 dpi betragen.

Abbildungen bevorzugt als TIFF- oder EPS-Dateien speichern (unkomprimiert; IBM-Format); JPG oder PDF sind auch möglich, haben allerdings insbesondere nach der Komprimierung für die Web-Darstellung eine schlechtere Qualität.

3D-Modelle: 3D-Modelle müssen sowohl im odj-Format (dabei darf eine Größe von 150 MB nicht überschritten werden) als auch als u3d-Datei vorliegen.

Benennung der Dateien: das Projekt muss eindeutig identifizierbar sein. Ein kurzes Stichwort reicht.